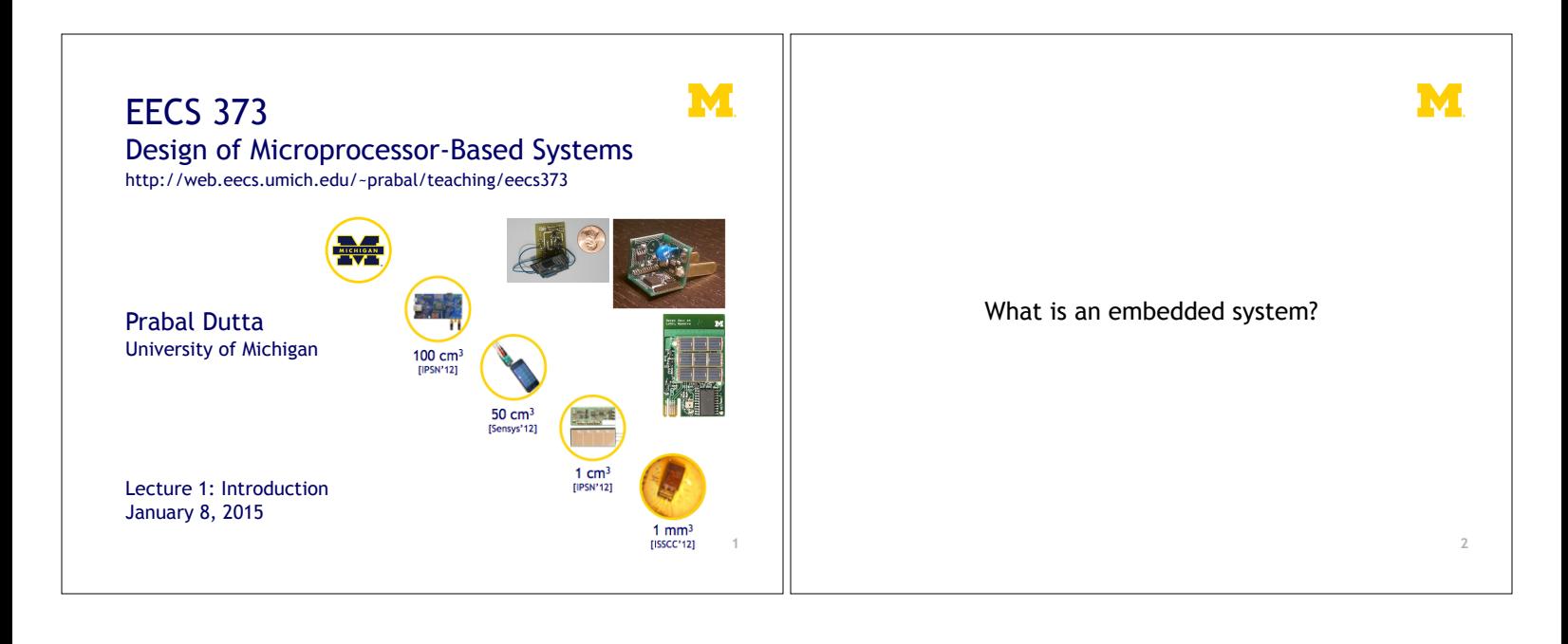

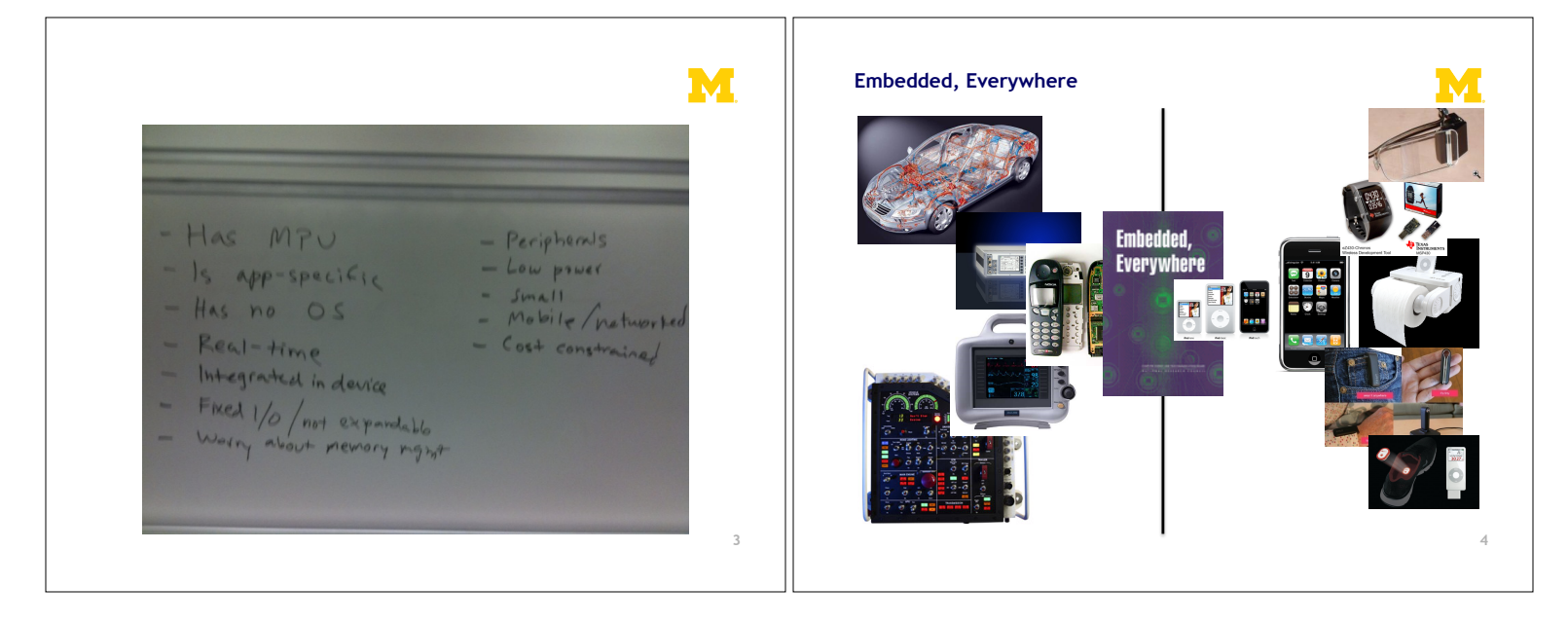

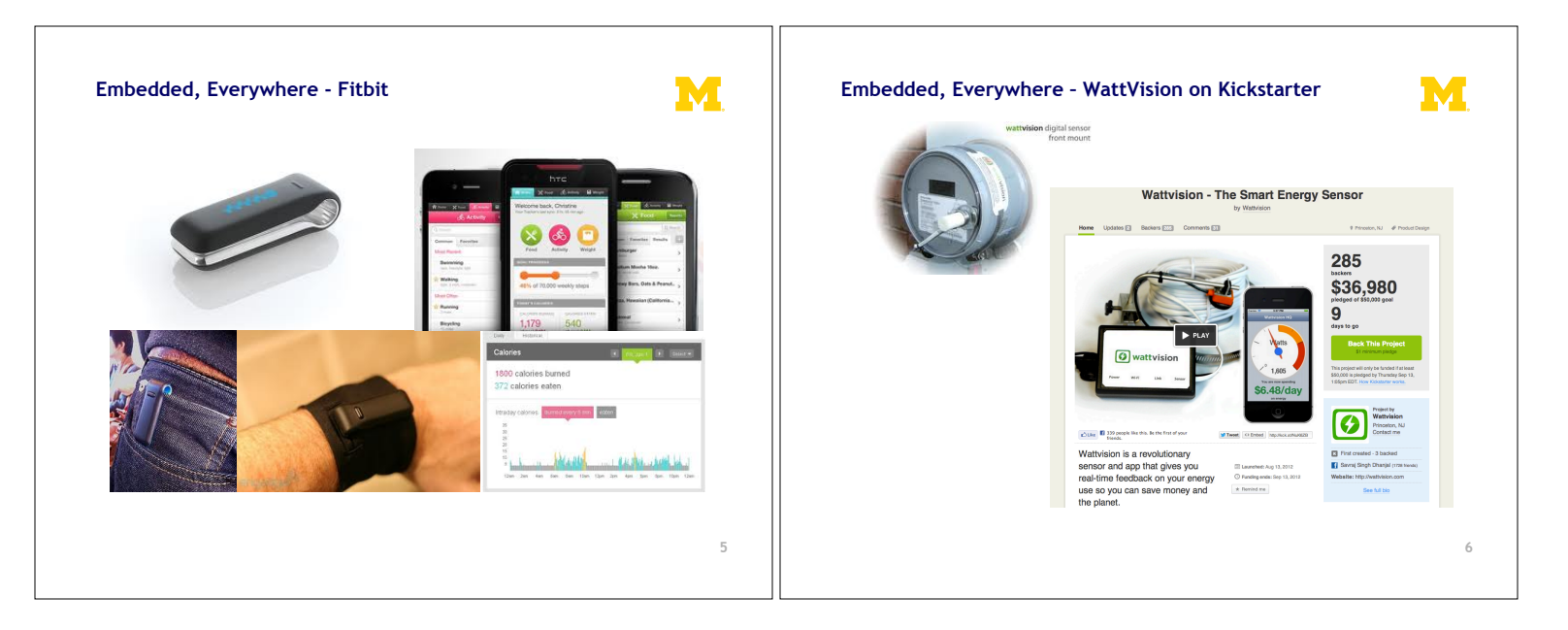

M

**7** 

What is driving the embedded everywhere explosion?

## **Outline**

Technology Trends

Design Questions

Course Administrivia

Tools Overview/ISA Start

**8** 

M

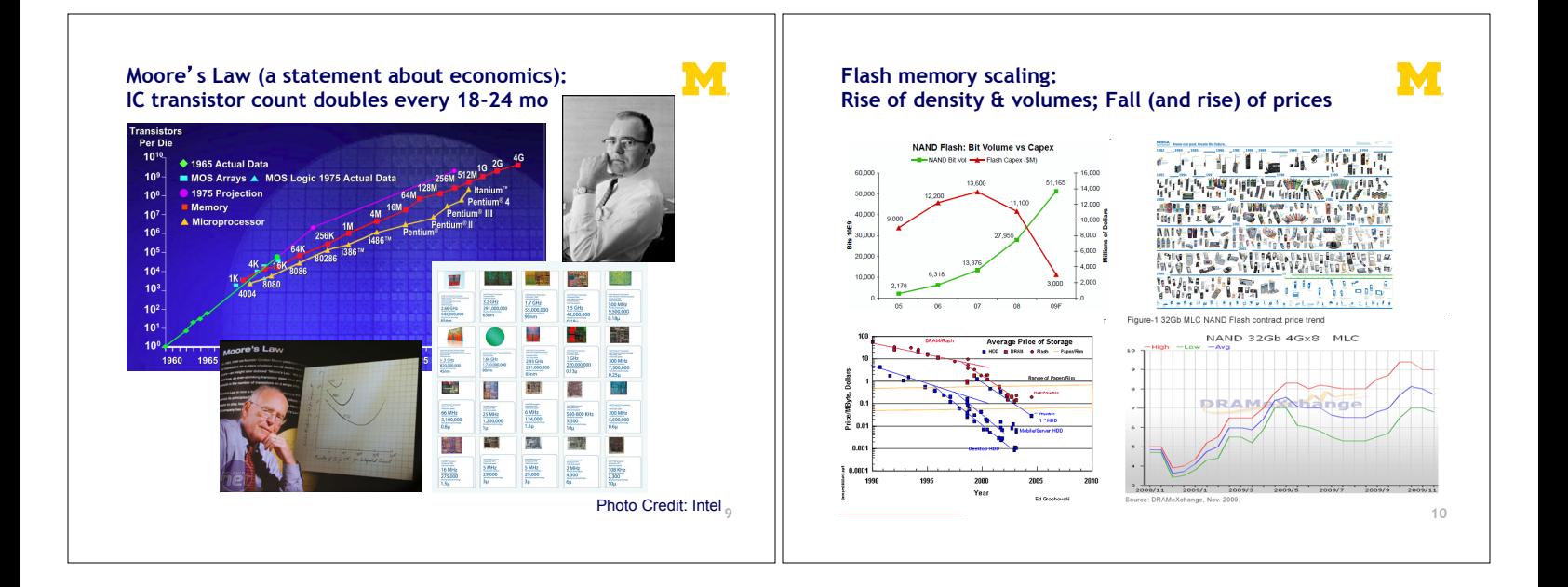

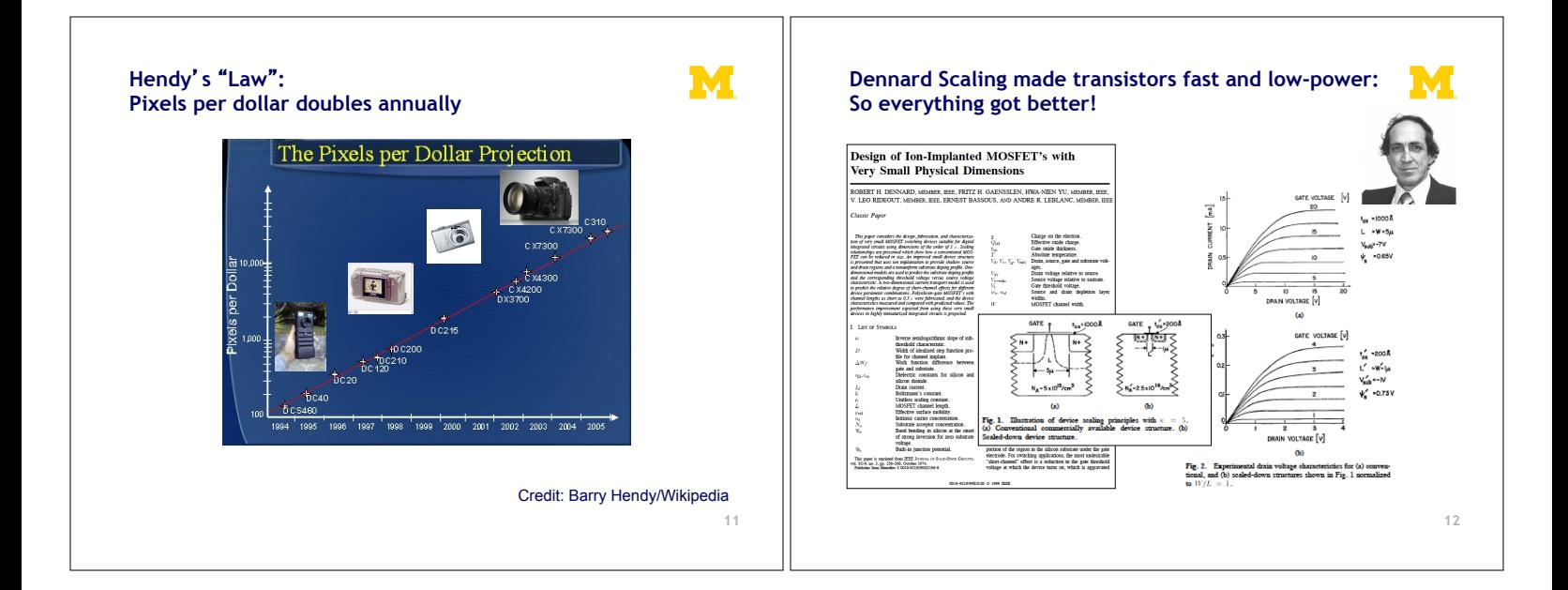

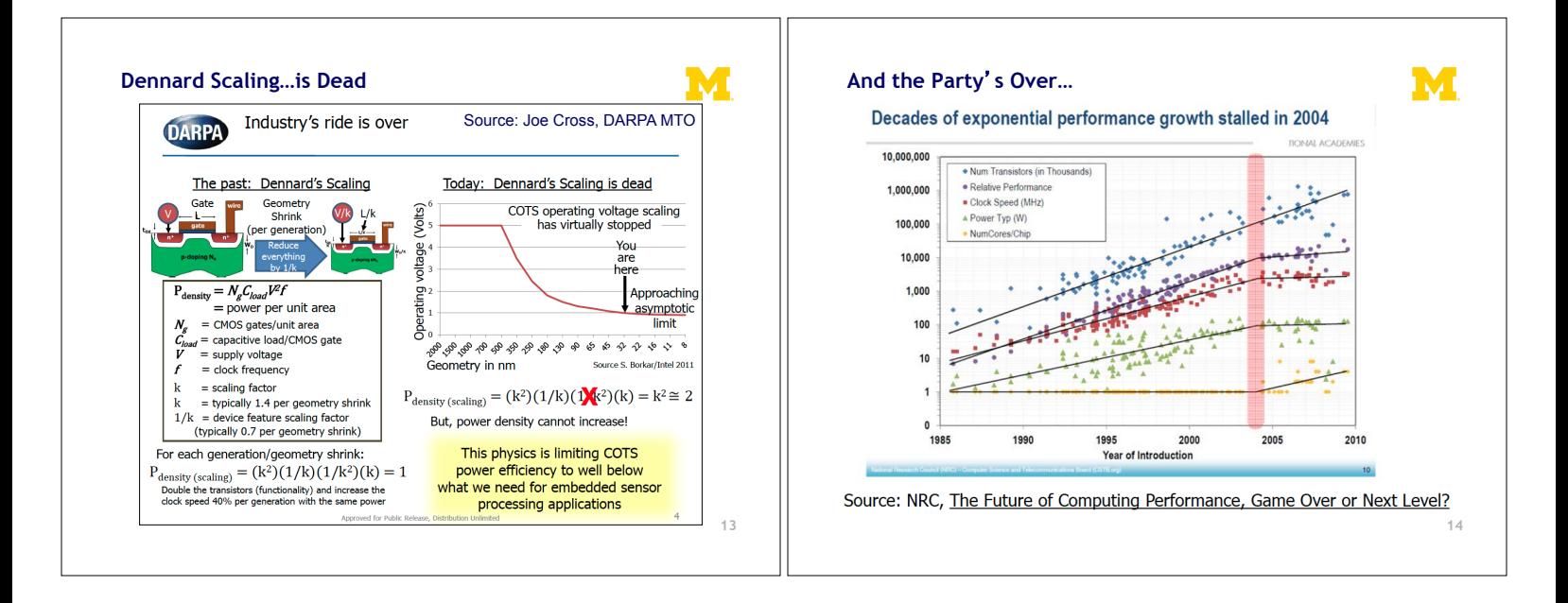

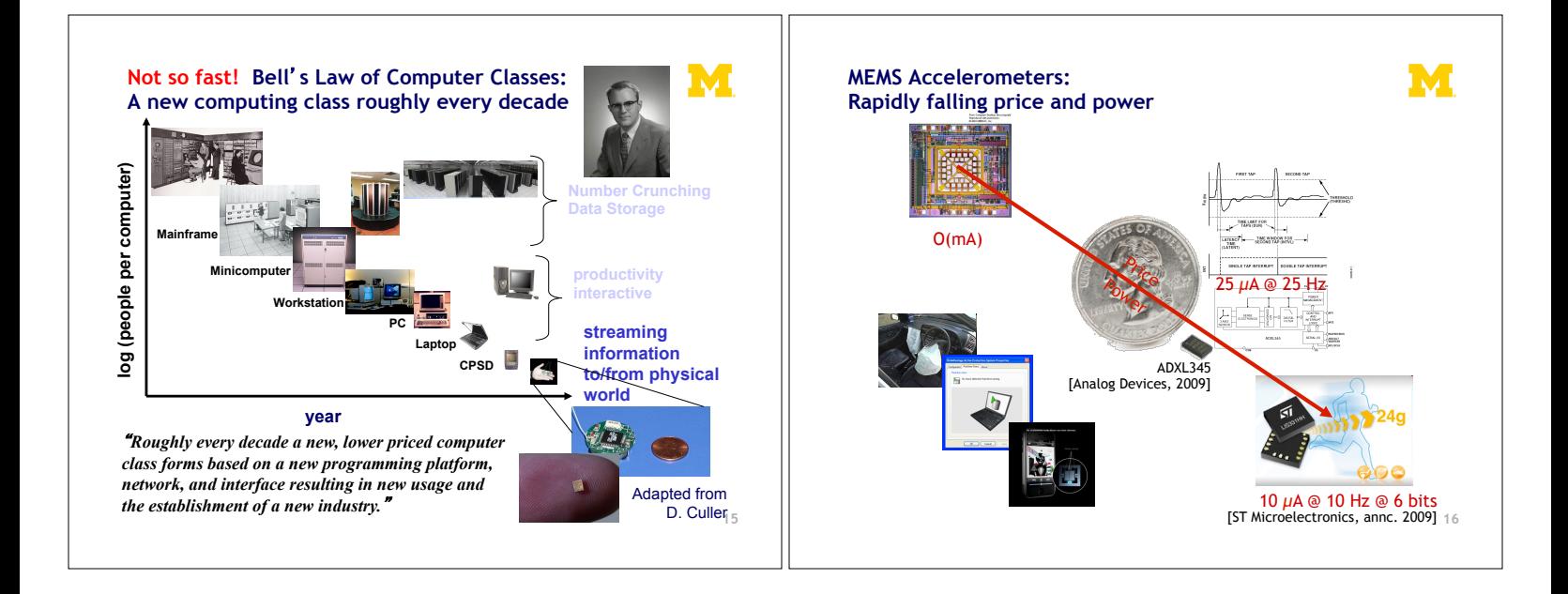

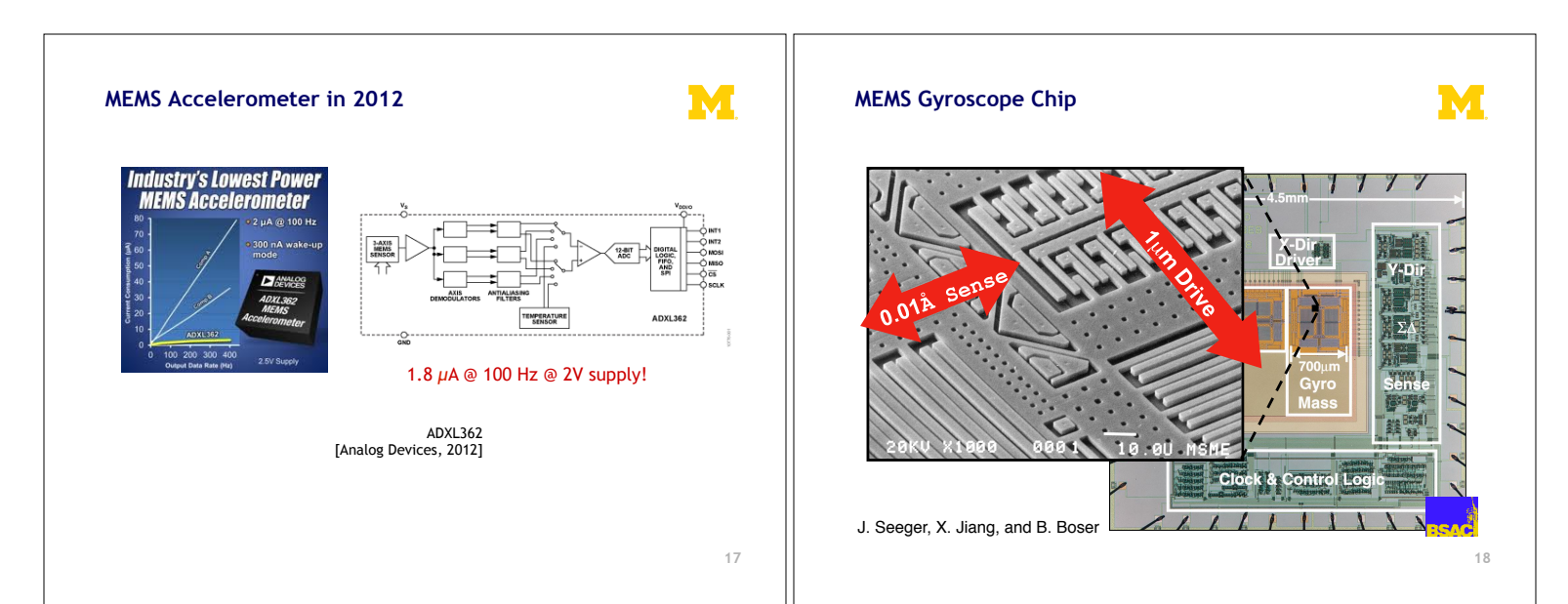

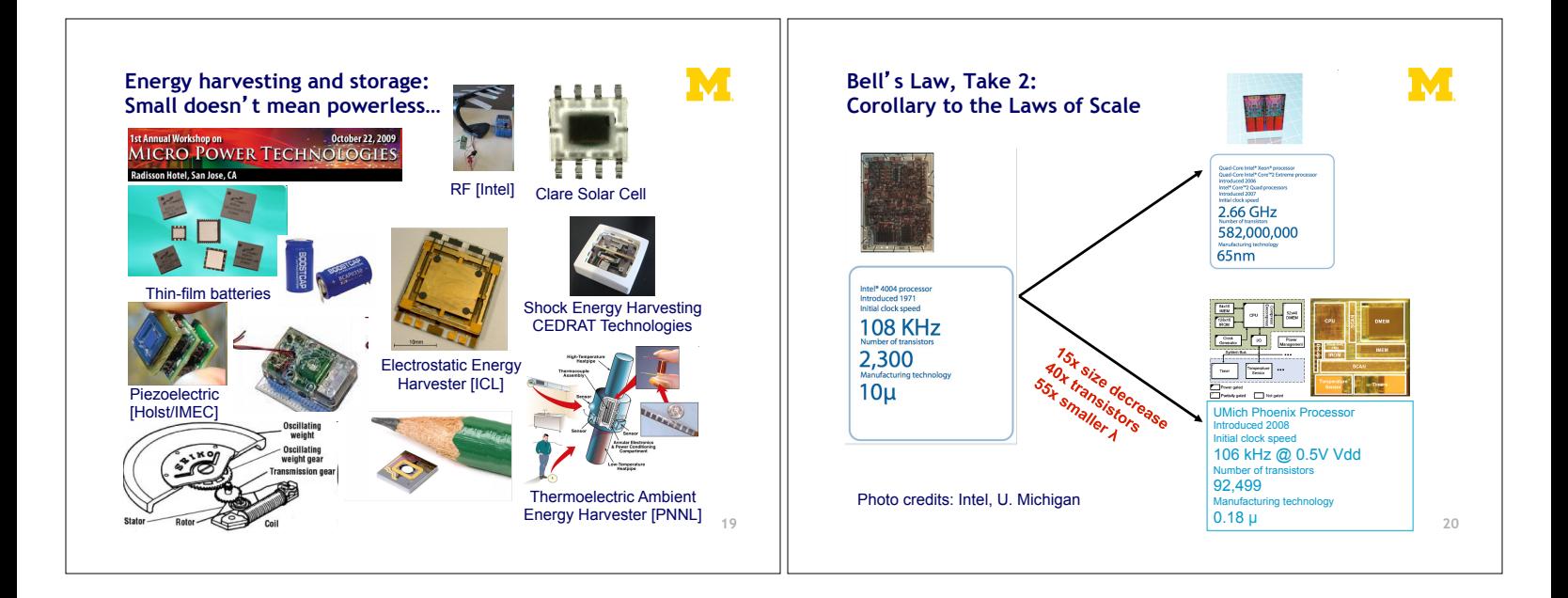

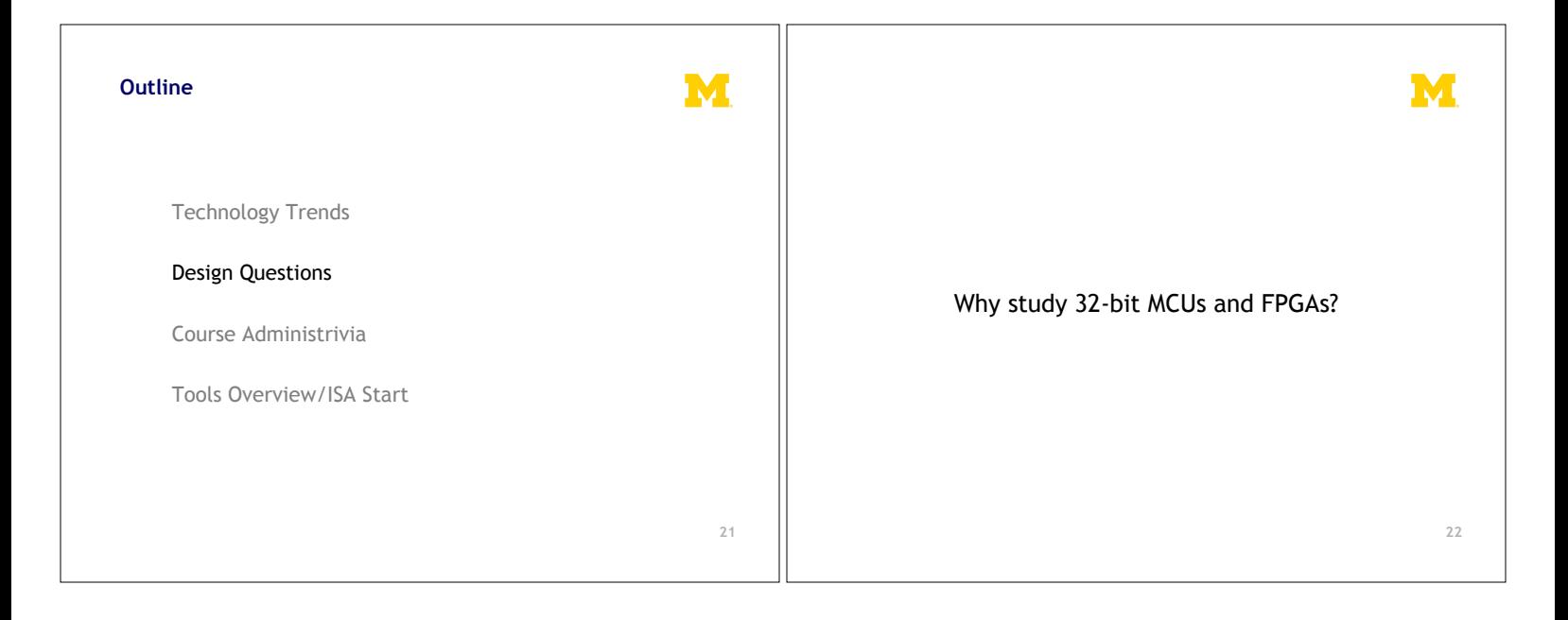

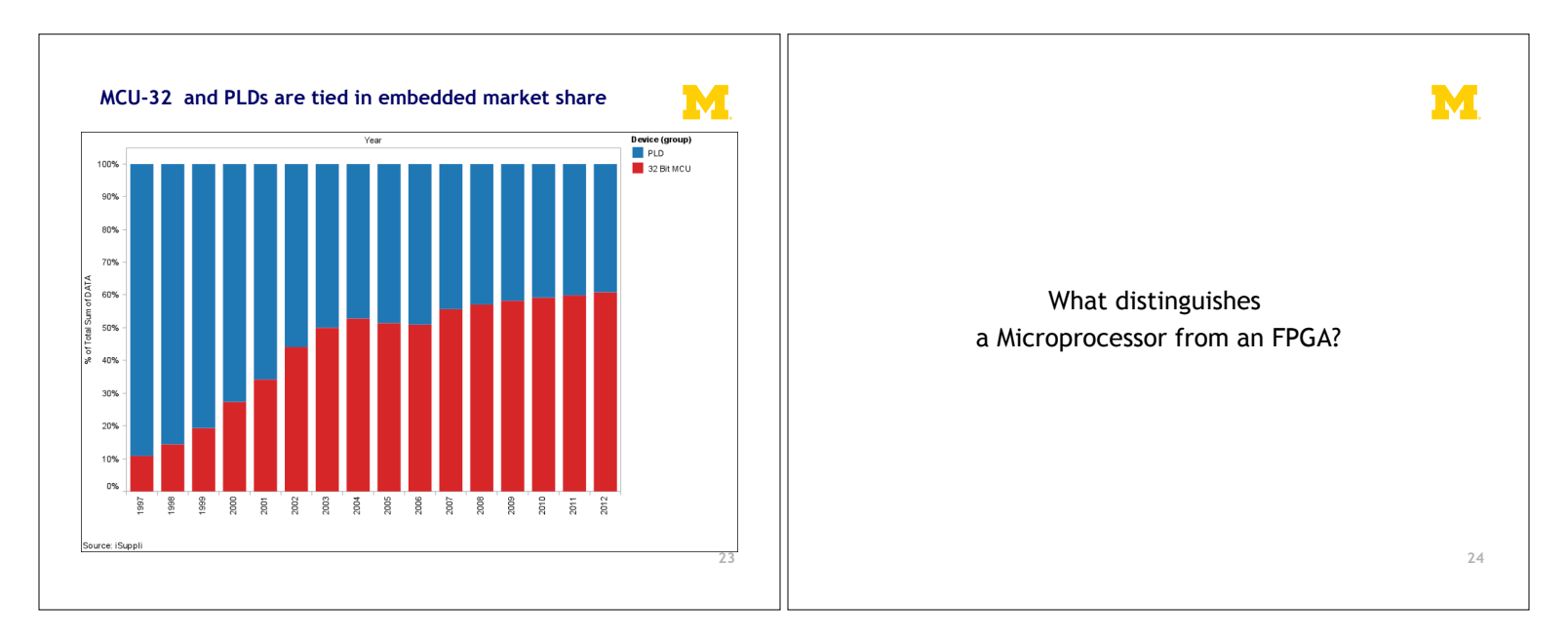

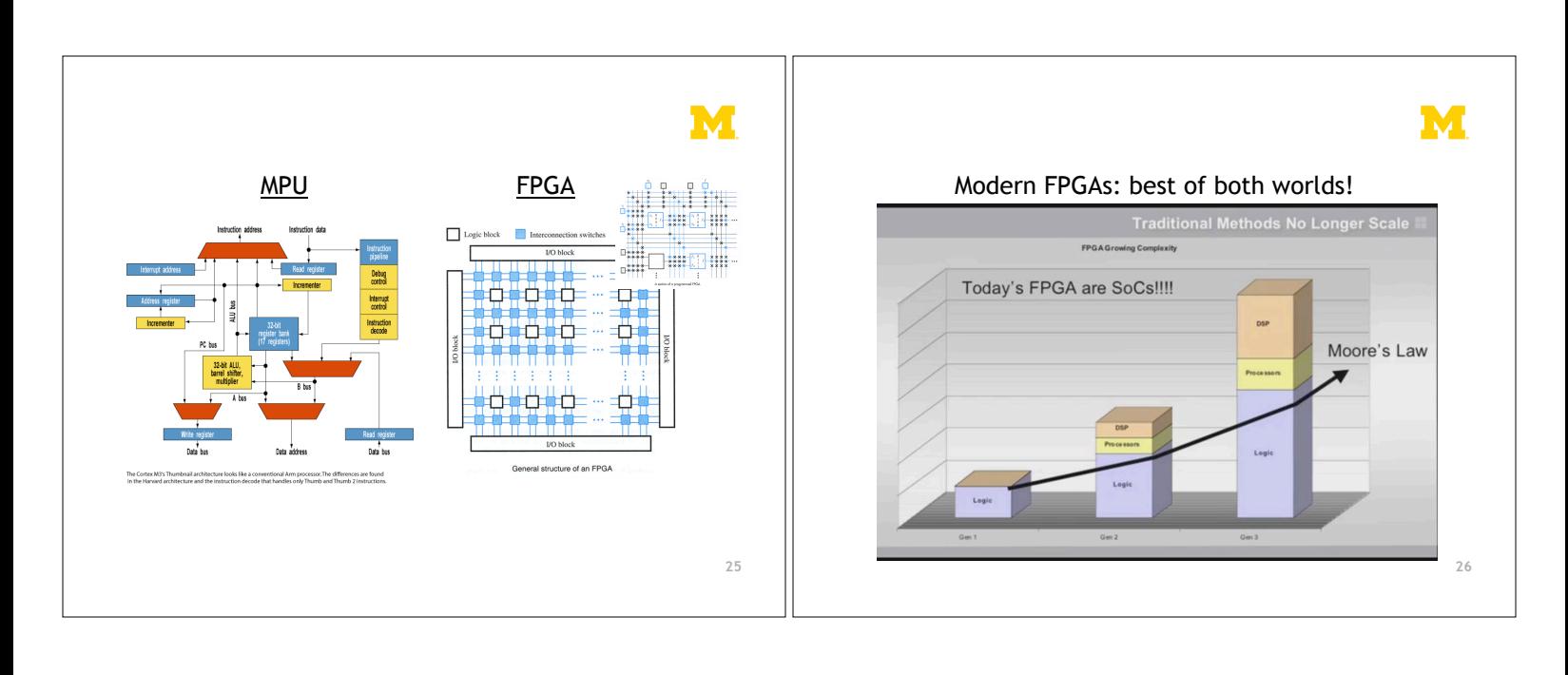

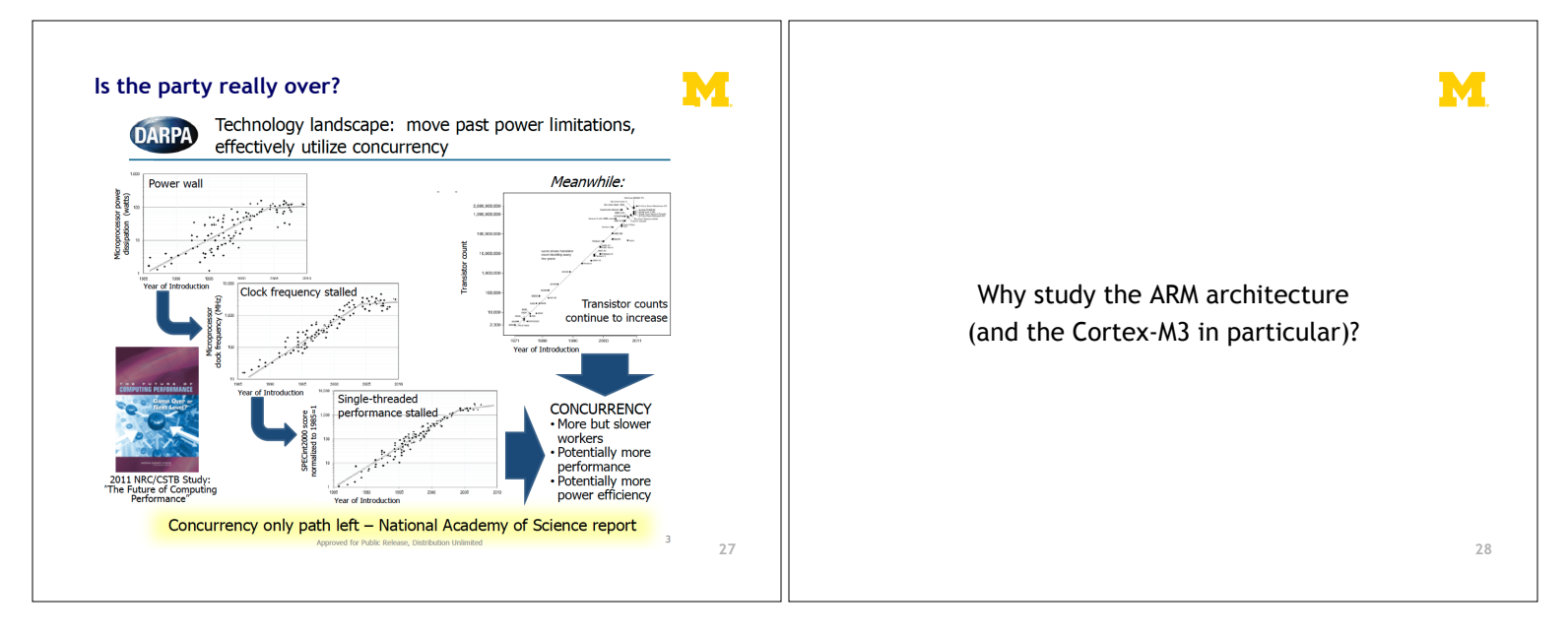

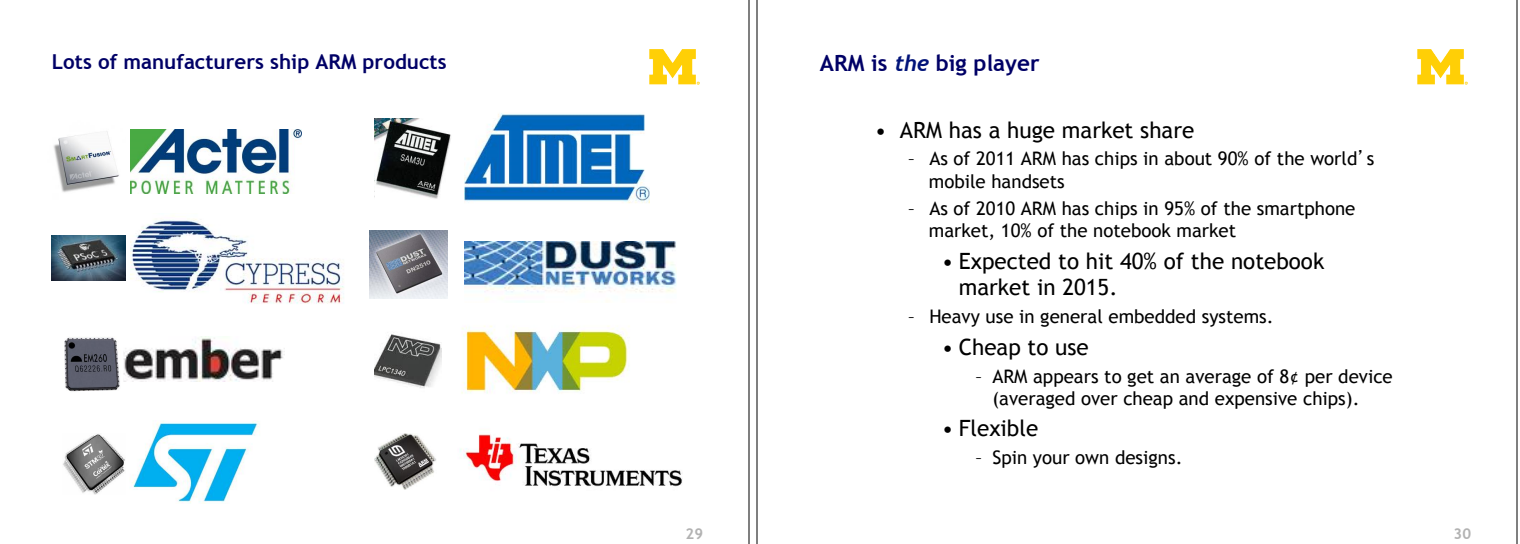

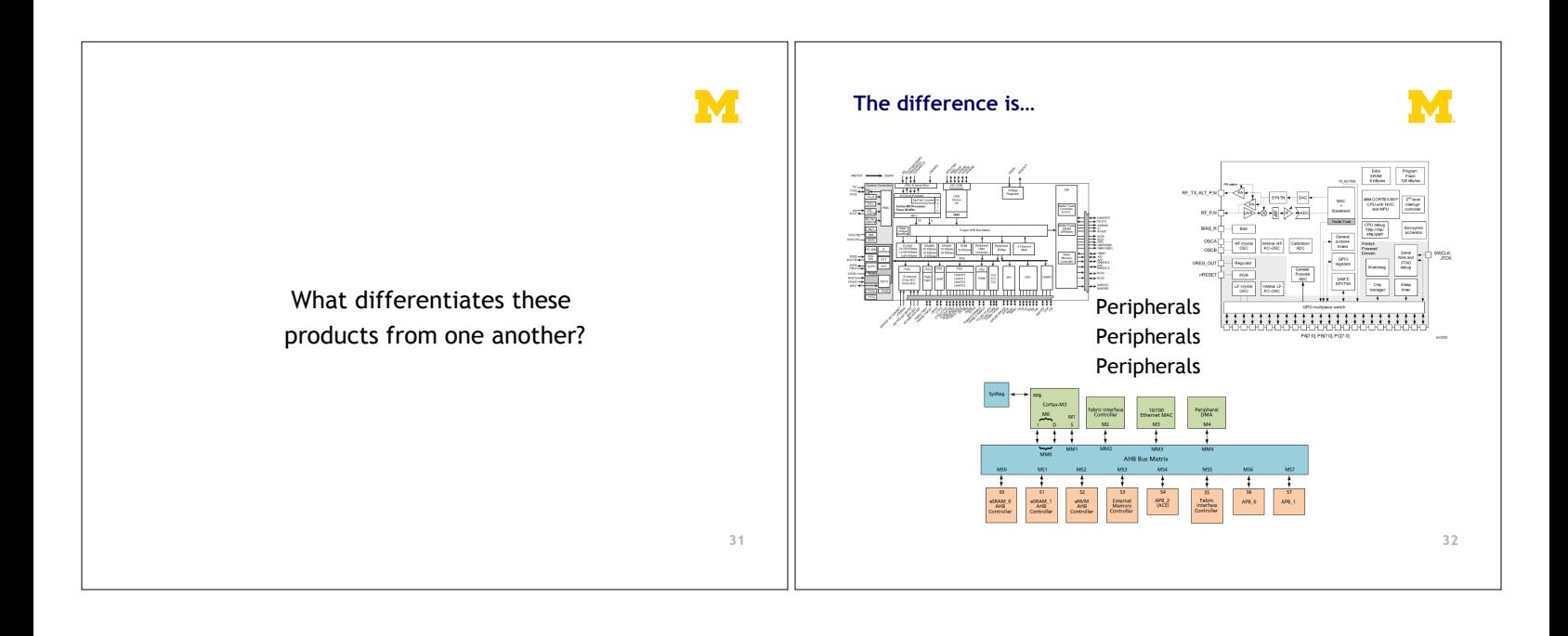

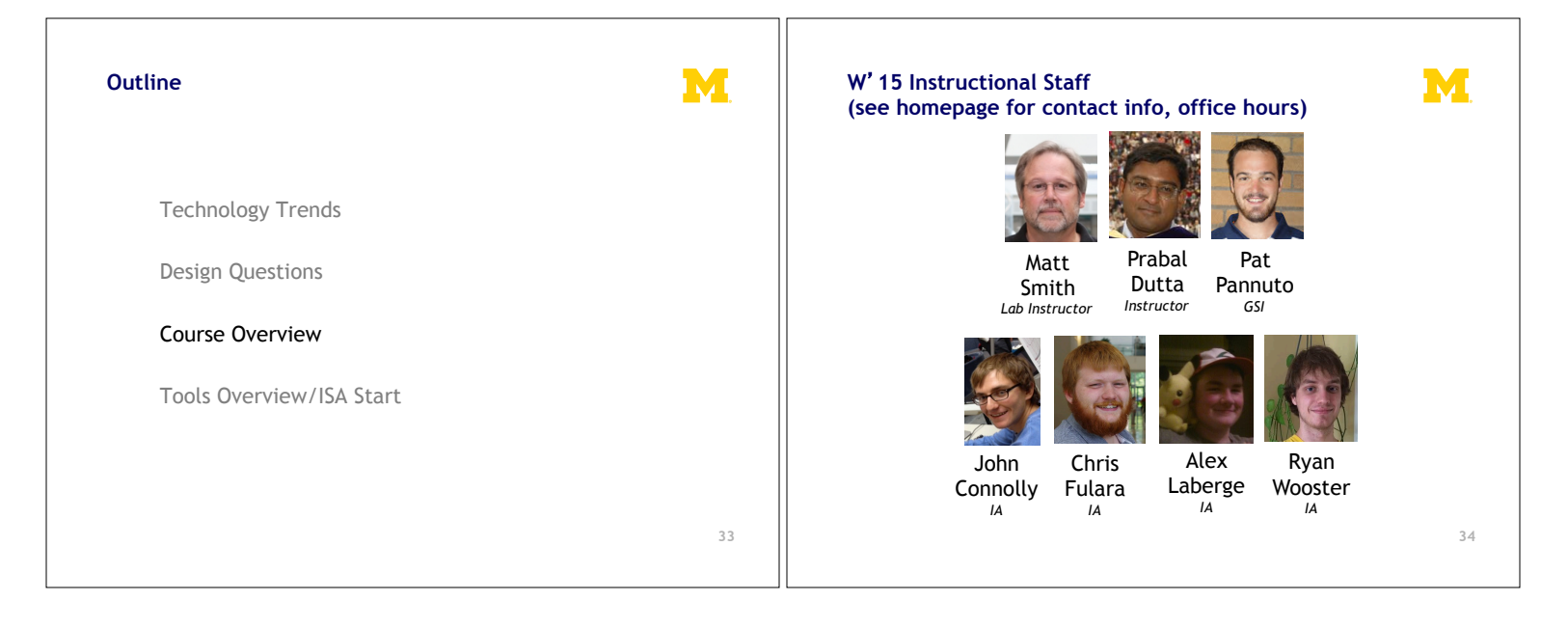

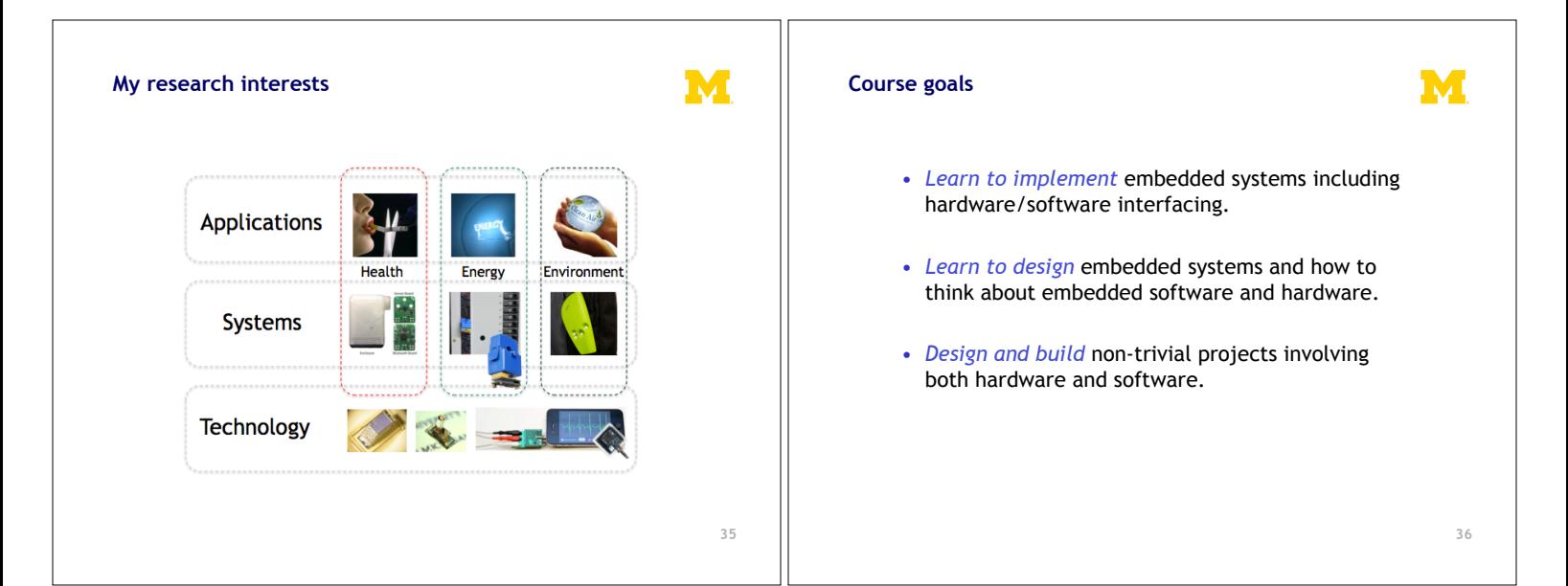

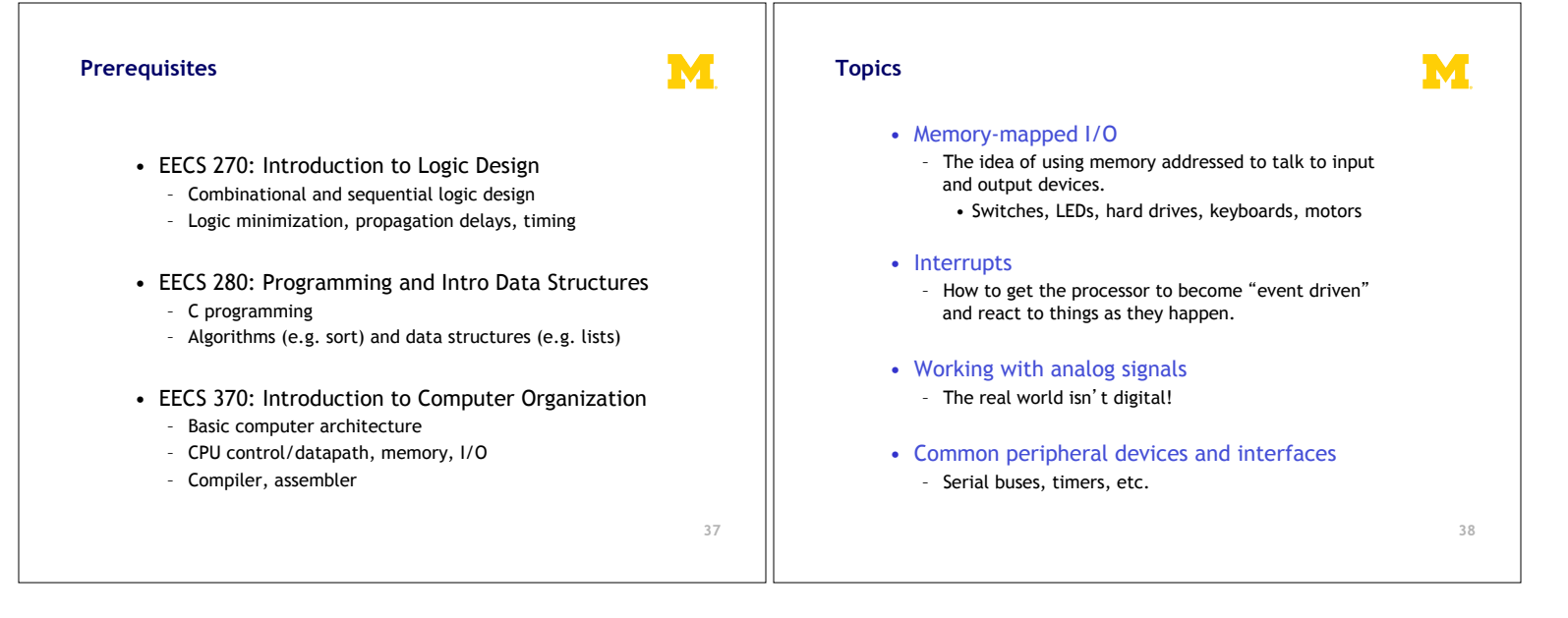

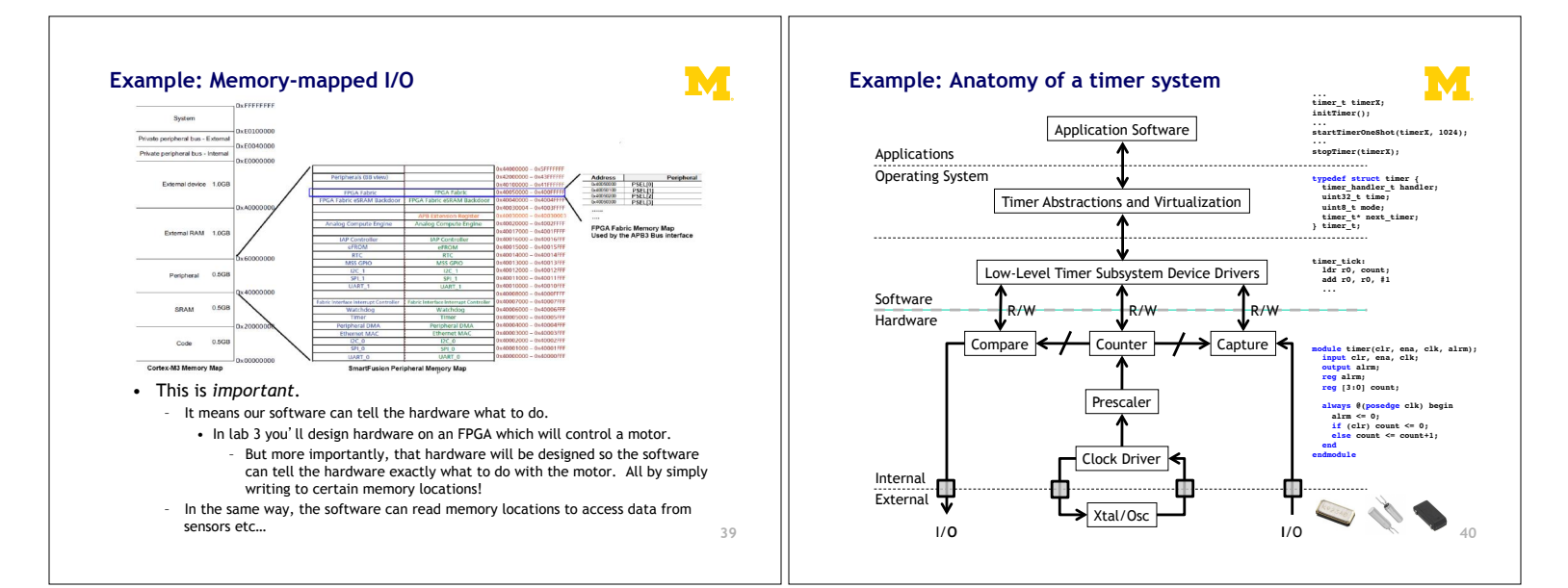

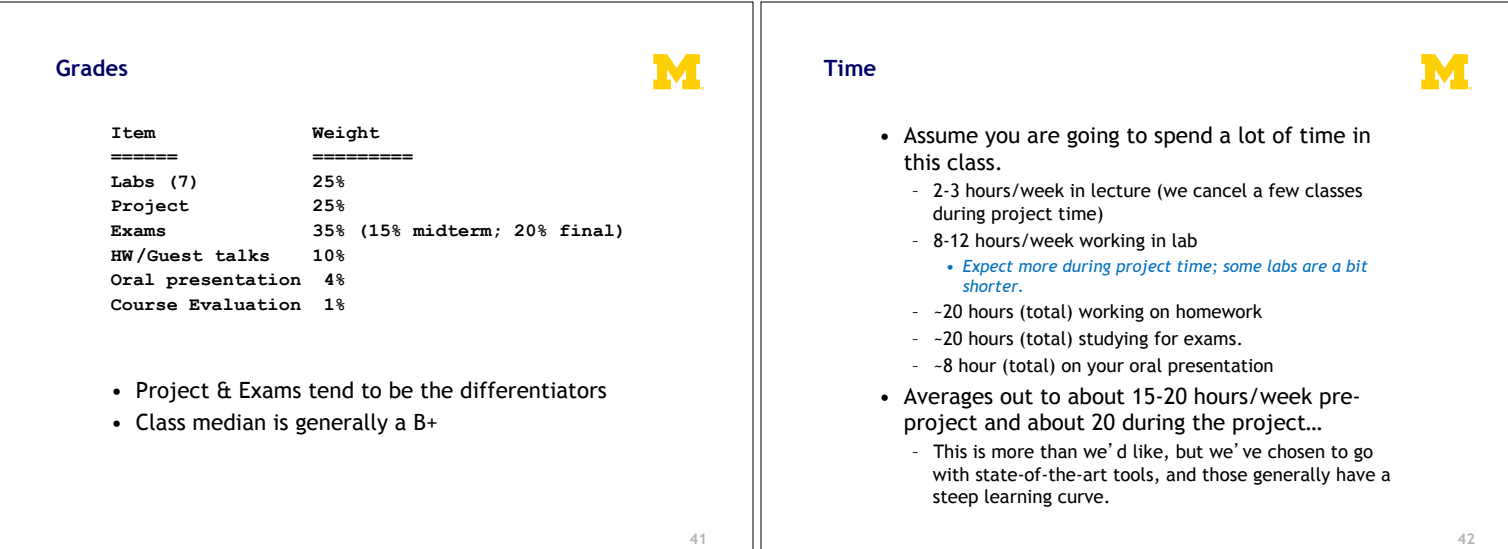

**42** 

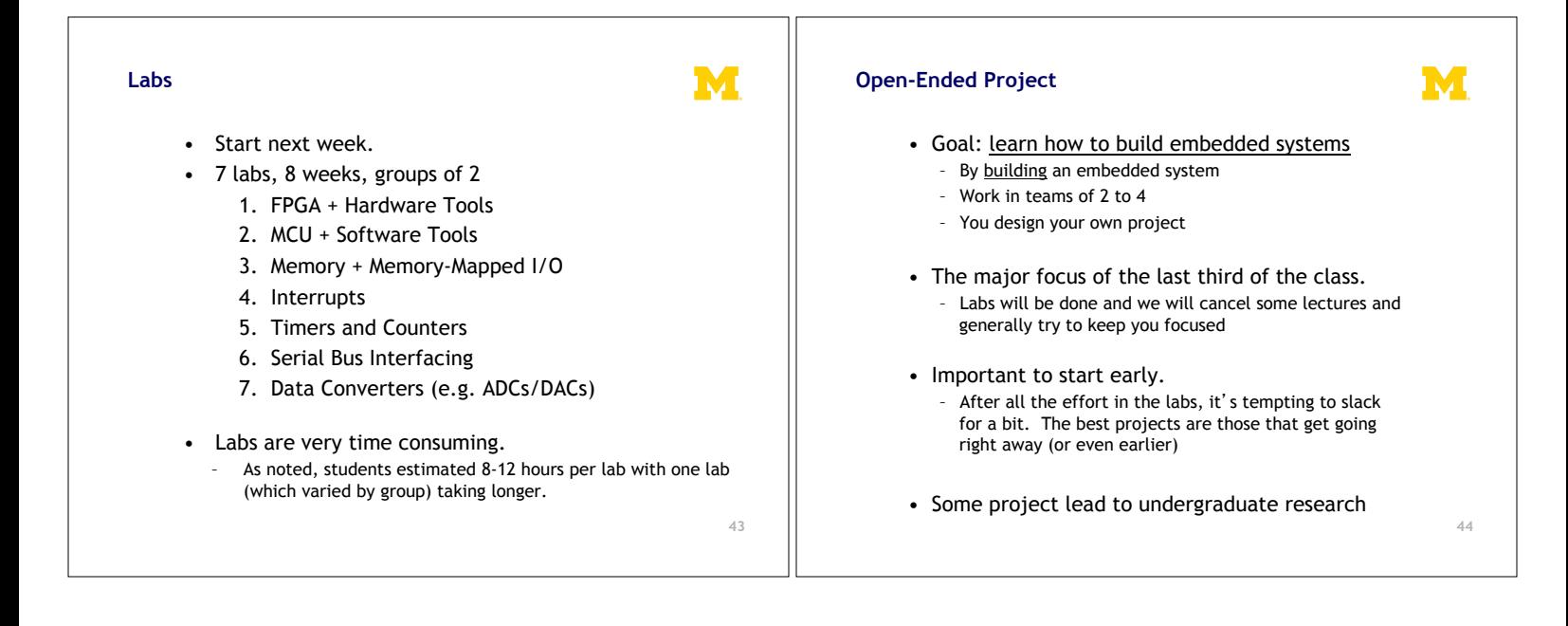

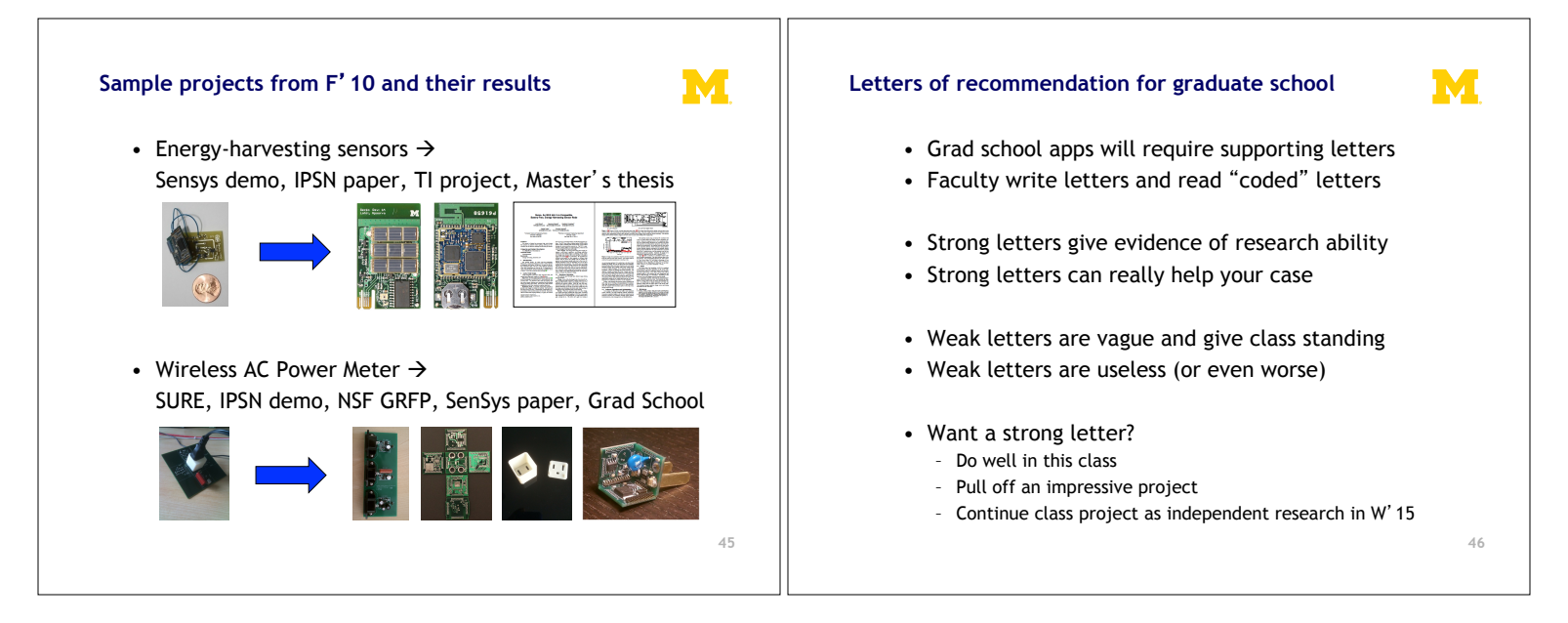

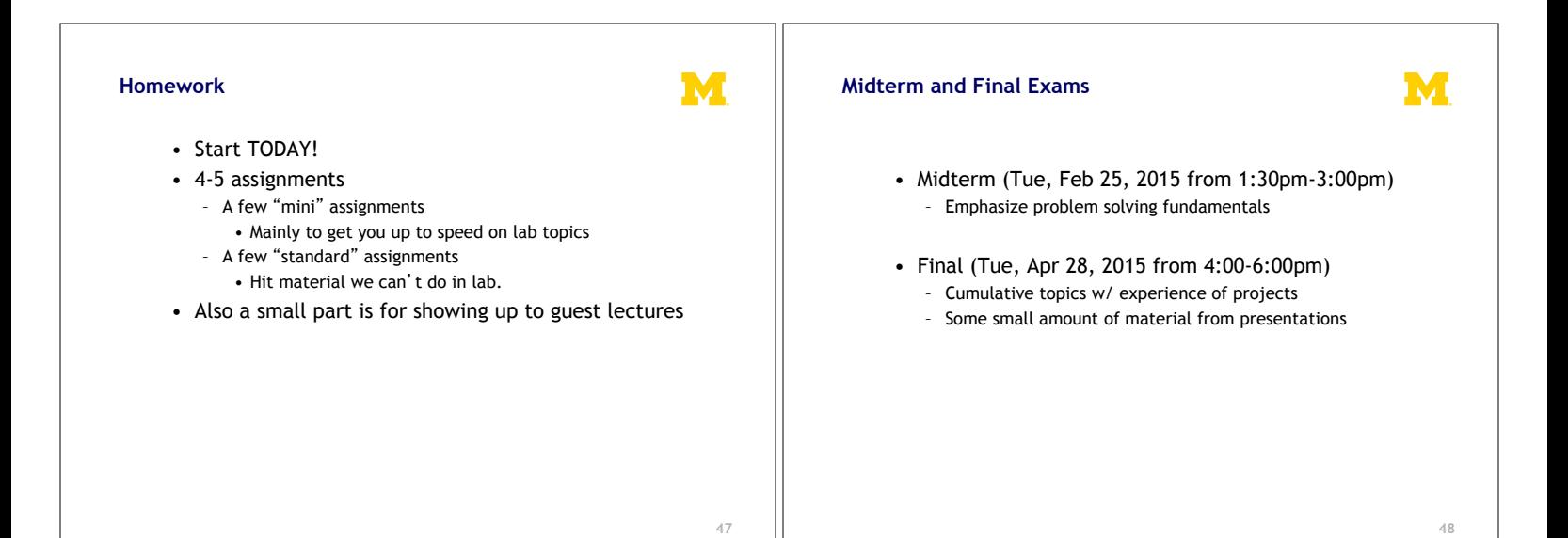

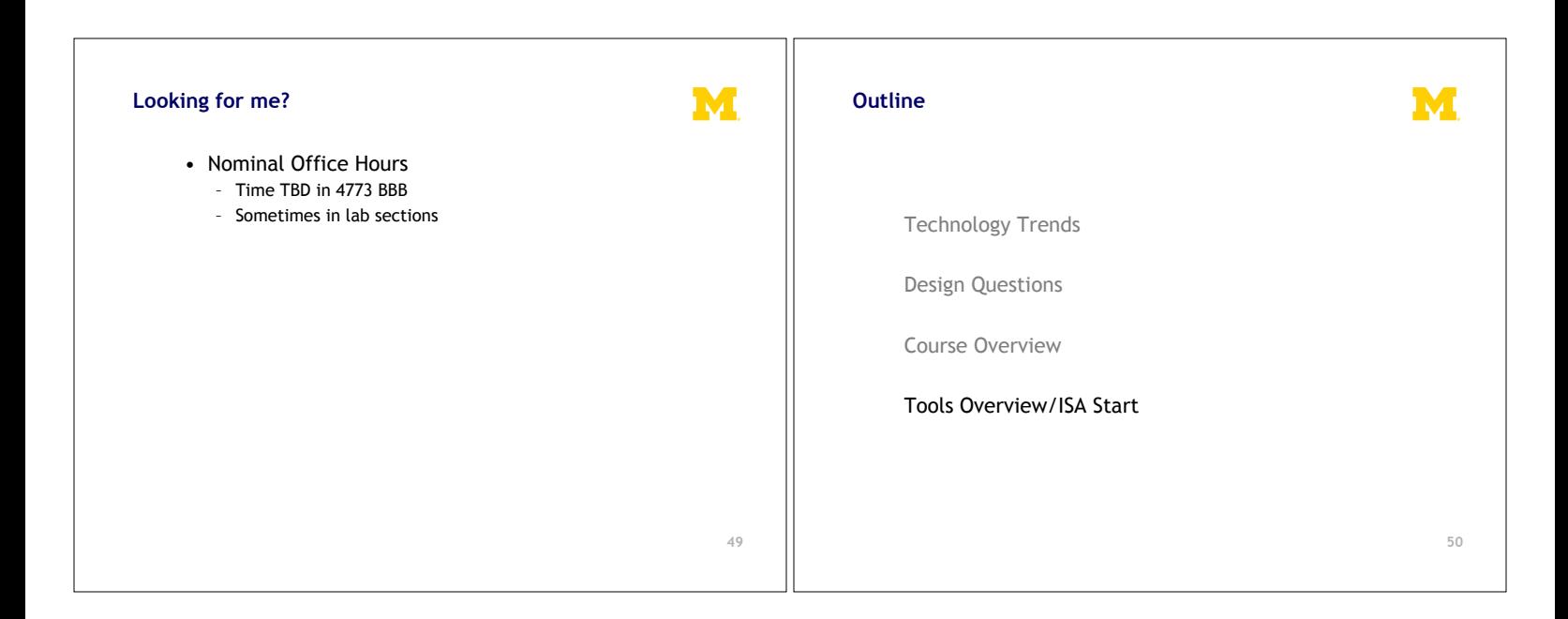

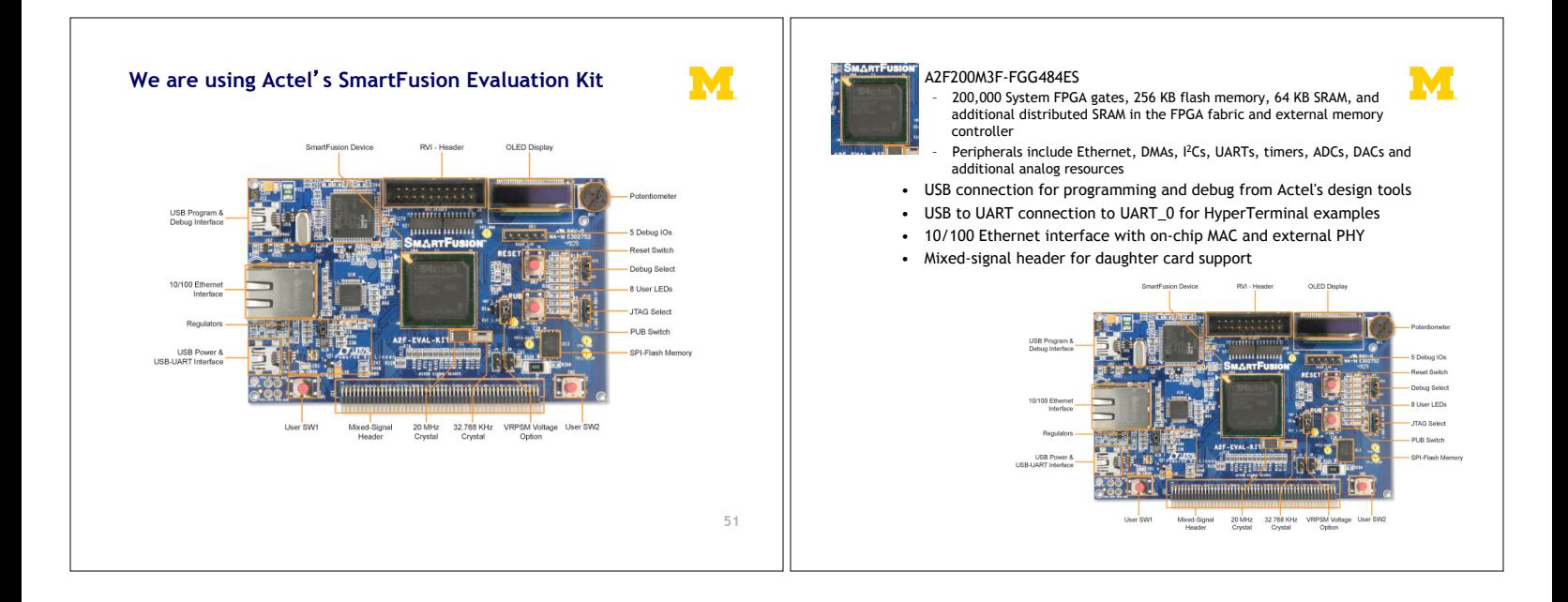

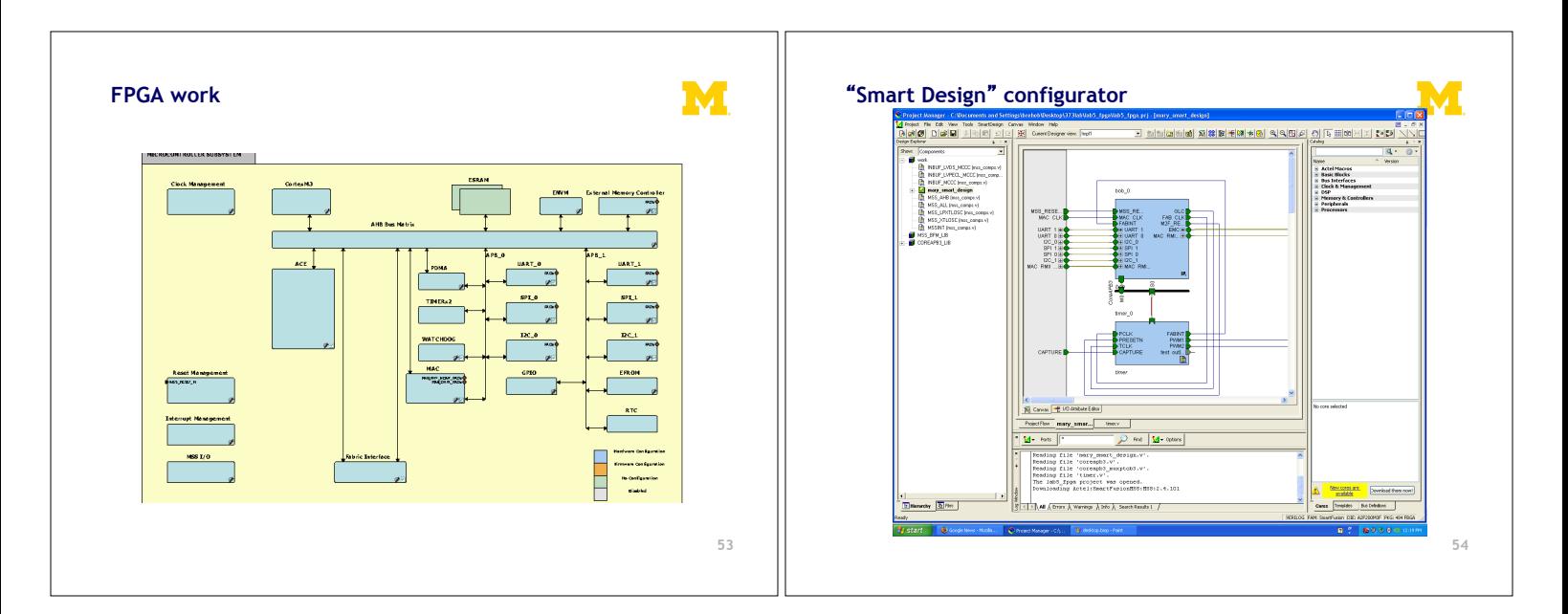

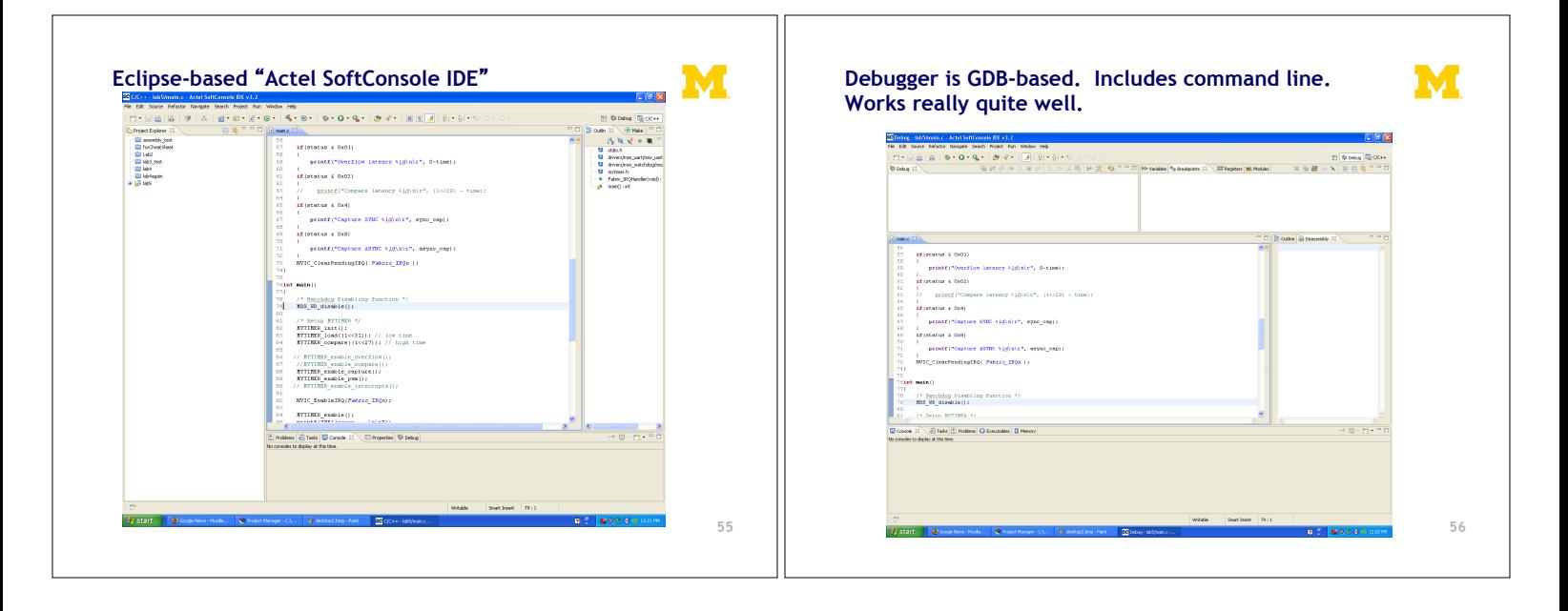

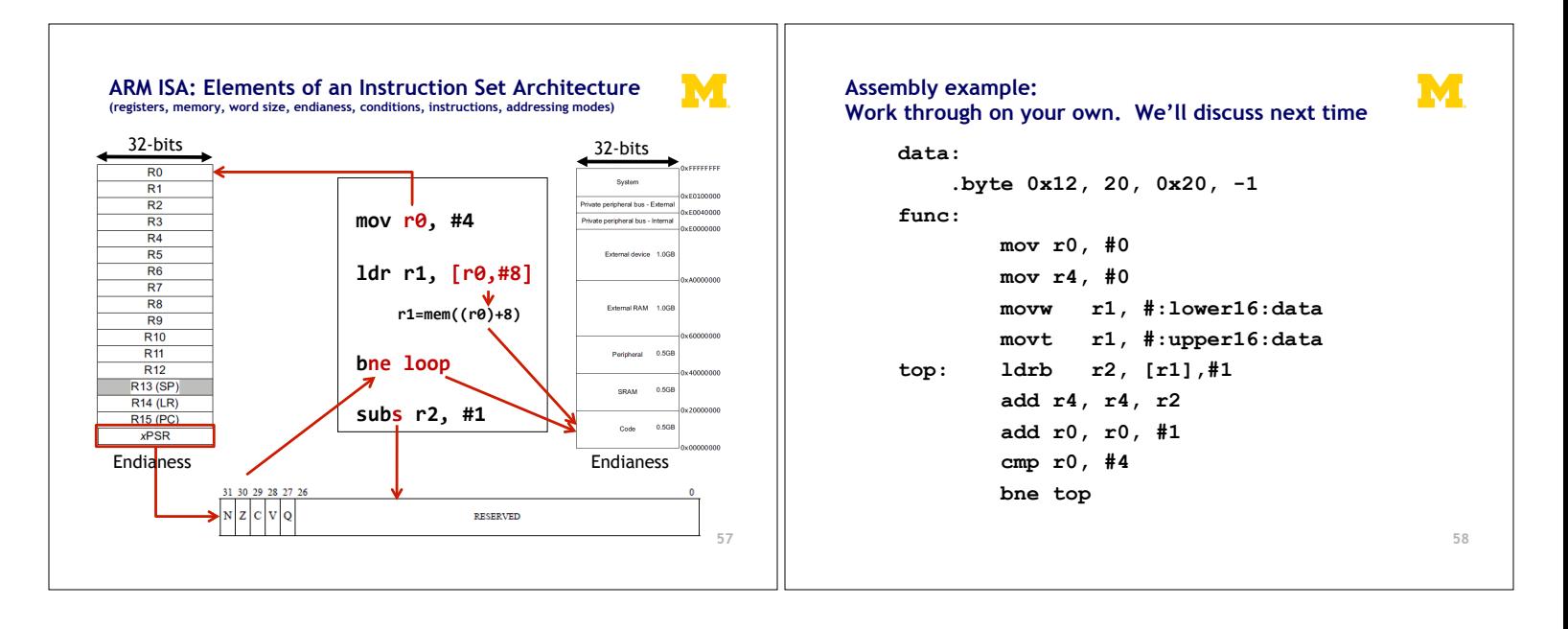

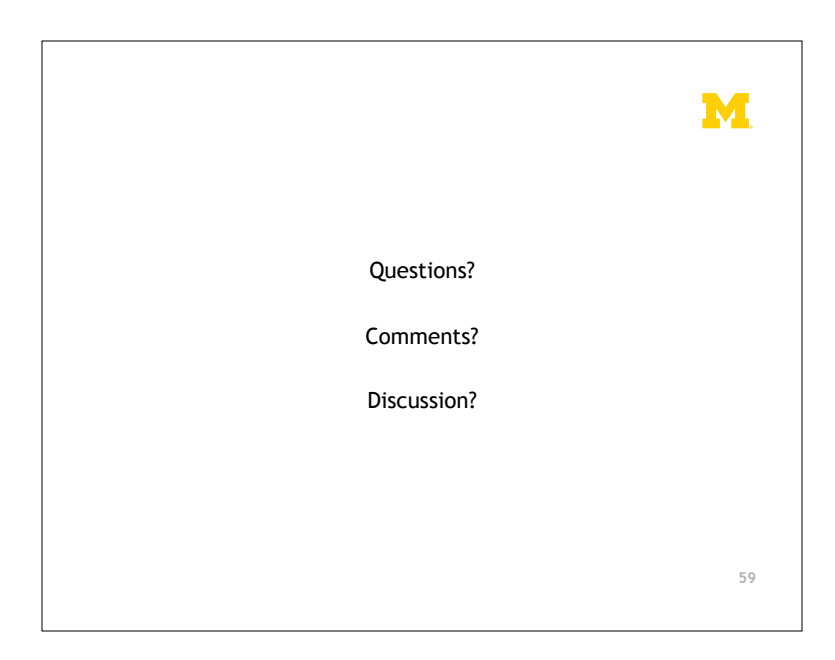